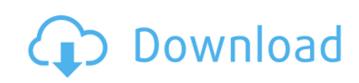

Pybind Crack + [32|64bit]

Develop with Python and C++ » Easy to use, yet powerful: Pybind Serial Key extends Python with C++ library functionality while keeping the language simple. Simply add a single header to a Python extension module, and you can call any function or class method. » Works anywhere: PyBind works anywhere that the Python interpreter works, including Windows, Mac OS X, and Linux. It can be used either as a library or as a command-line application. » Comfortable integration: PyBind integrates closely with Python and C++. You get all the power of Python with strong speed, expressiveness, and ease of use. » Pythonic design: PyBind was carefully designed to match the style of Python. It's a straightforward API that maps directly to Python to help you learn and master the language more quickly and easily. » Pythonic performance: PyBind offers Pythonic performance, taking full advantage of the performance of the underlying C++ libraries and using specialized code paths for common operations. » Helpful portability: PyBind is portable to Windows, Mac OS X, and Linux. Works on Python 2.6, 2.7 This is an excellent version control plugin for Git which allows you to utilize the Revision Graph within Git projects, allowing you to view all changes related to a given commit, and even do some cool things with it. \*\*Update:\*\* It's been a while since I uploaded the first version, but I decided to re-upload the app using Python-GTK. It's probably not as beautiful or sexy as my previous version, but hopefully you'll find some use from it. "Quits/restarts the current Python interpreter, similar to Python's sys.exit() and sys.exitfunc() methods." \* Boring and Unhelpful Syntax \* This is not a Text Editor Looks like another easy way to show off your famous geek knowledge. So far, it's been pretty easy to use... but it seems like you can't install plugins/modules within PyCharm anymore. I did try out the plugin, but there are some issues. A collection of Python wrapper functions and classes that greatly simplify and accelerate the creation of

Pybind License Code & Keygen For Windows

Pybind is a small and standalone library for the creation of efficient and dynamic C++/Python bindings. There are no external dependencies required. Nested Python applications are well-suited for a wide variety of scenarios and are the most commonly used type of Python application. Unfortunately, they are also the most commonly abused. The problems include memory leaks and performance issues. These problems make it necessary to find a way to debug and monitor these applications easily. The SpyPy Project is a complete solution for automatic spy detection, reporting and analysis of your software. SpyPy has been designed to automatically monitor & detect (including zero-day exploits) and report on exploits, viruses, intrusions, hacker access, network traffic, keylogs and screenshots of several applications: Internet browsers, email clients and other programs. The InputModule was written for use in games for this purpose. The PyDevExe module can be used for any program that takes multiple inputs, e.g. game clients, Internet of Things applications, industrial settings, etc. The InputModule is designed for use in games. However, it can be used for any program that takes multiple inputs, e.g. game clients, Internet of Things applications, industrial settings, etc. This is useful for programs that have to detect and react to touches and gestures. PyQtPyton is a binding for QtPy that makes PyQt applications on PyPy faster and more maintainable. Since it involves using PyQt under the hood, it just behaves like an ordinary PyQt application. Pyrodoca is a set of Python libraries for managing a multiplatform simulator. You can use it for programming a simulator, testing and prototyping your algorithms. It is being developed for the latest and greatest architectures (ARM, X64, X32, 8-bit, STM32, etc.). SiLK is a C library for simulating the ST721A Infrared Distance Sensor. It allows you to use the distance sensor without the need to use a serial line to communicate with the sensor. You can use the SiLK library with any operating system, and the ST721A Infrared Distance Sensor works with other distance sensors such as the Tektronix 7251. PygameEditor is a tool for developing and optimizing the games directly from the Python interface (or an external editor of your preference). It is very similar to 3DS Max, with the following differences:

What's New In Pybind?

This project provides Python bindings for the C++ class library. This library provides the tools needed for developing generic, user-defined metadata in C++. This includes custom I/O metadata, custom types and also custom containers. Thanks to the binding of this library, Python comes with the corresponding types and allows for creating generic, user-defined metadata objects from scratch. How to use Pybind in your C++ Program: When using Pybind the binding procedures need to be called, for example: p.bind("MyObj") //bind the name MyObj to a Python object p.bind("MyObj") //bind the name MyObj to a Python object p.bind("ind") //bind the name 10d to a Python object p.bind("ind") //bind the name 10d to a Python object The Pybind Binding API is easy to use: Use the Pybind module to create the bindings. This Python module provides a toolset that can create bindings between C++ and Python. Example: Pybind //from the library cppbind #include "stdafx.h" #include "pybind.h" using namespace pybind11; //create a Python object in Python py::object one\_plus\_one\_to\_python(const std::string& name) { //create a Python class that inherits from int py::class\_(m, name.c\_str()) //create a constructor function for the class //a new function is also created .def(py::init()) //return a Python class as the oneplusone\_number\_object .def\_property\_readonly("value", [](OnePlusOneNumber& obj) { return obj.value\_; }, [](OnePlusOneNumber obj) -> one\_plus\_one\_to\_python& { return obj.value\_; }, //create of the Python class .def\_property\_readonly("int", [](OnePlusOneNumber& obj) { return obj.value\_; },

**System Requirements For Pybind:** 

General: NOTE: The player is required to install Crytek's (Crytek GmbH, Tagstrasse 16, 70174 Frankfurt am Main, Germany) Warface SDK and use it in order to use this product. If a different SDK (e.g. CryEngine SDK) is used, this product will not work properly. The use of a home-brew SDK (e.g. Crytek SDK) is not supported. PC requirements: Minimum: OS: Windows 10 64bit

## Related links: